## **Sistema di allerta (Whistleblowing)**

**LINK PER ACCEDERE AL FORM DI SEGNALAZIONE:** *https://whistleblowersoftware.com/secure/fondofonte*

**QRCODE PER ACCEDERE AL FORM DI SEGNALAZIONE:** 

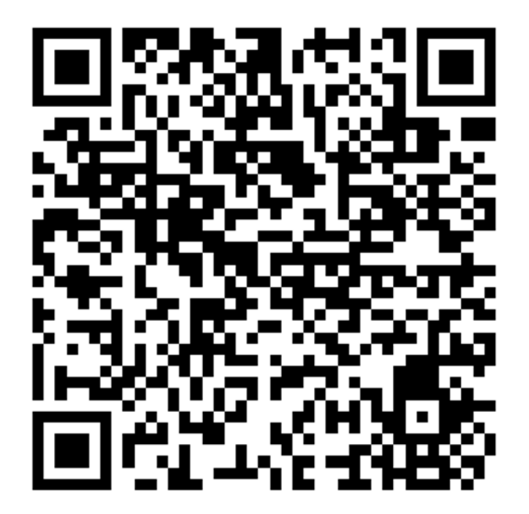

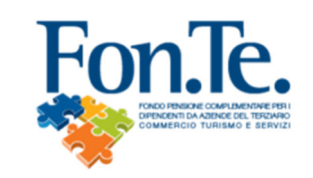

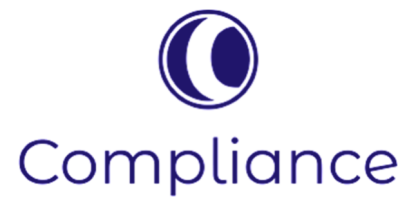